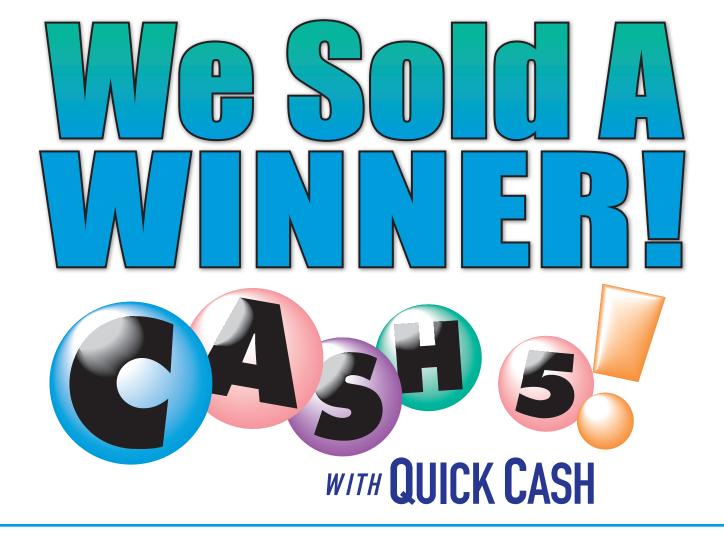

## Always check your tickets!

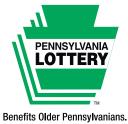

Players must be 18 or older. Please play responsibly. Problem Gambling Helpline: 1-800-GAMBLER **palottery.com** 

Every Day.